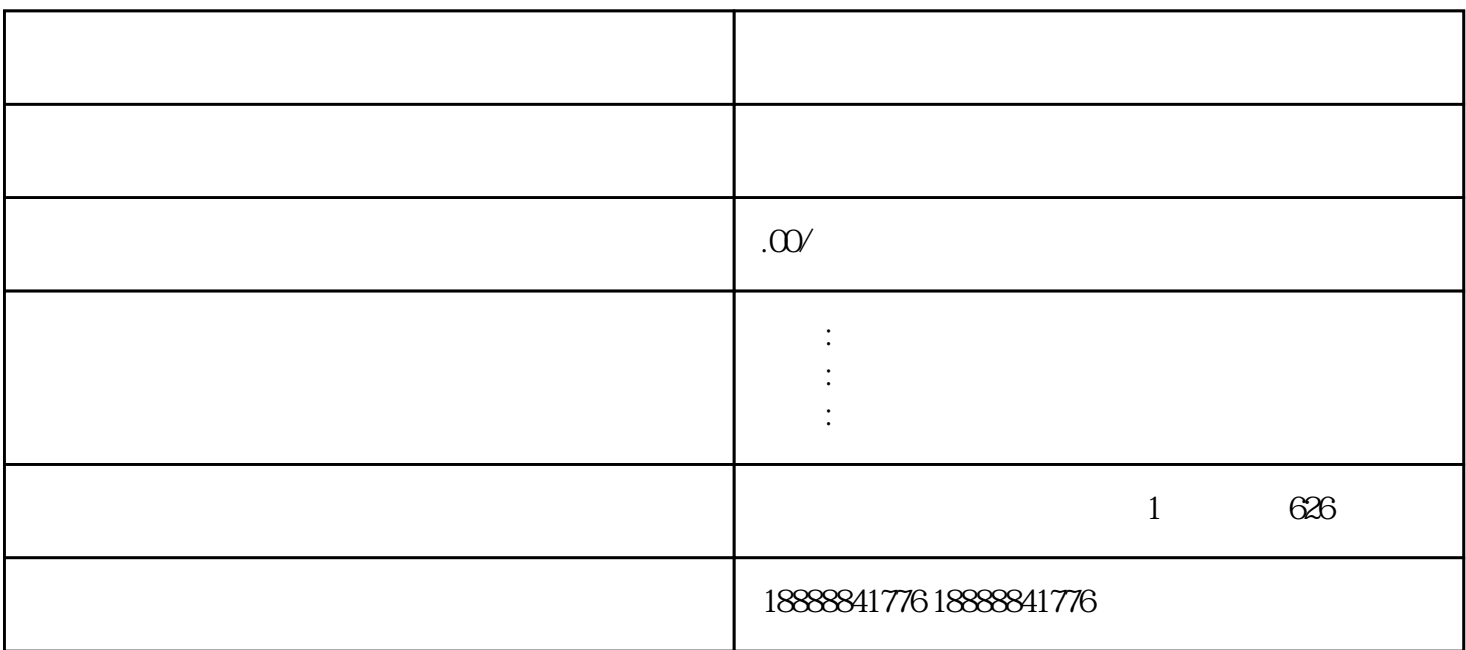

, whose shouxuan shouxuan  $\mathbb{R}$ 

 $\tt zuijia$  , we can assume  $\tt zuijia$ 

App

ad.tiktok.com

ad.toutiao.com

 $\frac{1}{2}$   $\frac{1}{2}$   $\frac{1}{2}$ 

 $\frac{1}{2}$  (i) and  $\frac{1}{2}$  (i) and  $\frac{1}{2}$  (i) and  $\frac{1}{2}$  (ii) and  $\frac{1}{2}$  (iii) and  $\frac{1}{2}$  (iii) and  $\frac{1}{2}$  (iii) and  $\frac{1}{2}$  (iii) and  $\frac{1}{2}$  (iii) and  $\frac{1}{2}$  (iii) and  $\frac{1}{2}$  (iii) and  $\frac{1}{2}$